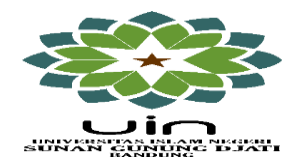

[W](http://www.pps.uinsgd.ac.id/)ebsite: www.pps.uinsgd.ac.id E-mail: pascauinsgdbdg@yahoo.co.id

# **DAFTAR NAMA PESERTA LULUS SELEKSI ADMINISTRASI PROGRAM BEASISWA CALON GURU DAN PENGAWAS MADRASAH (2019)**

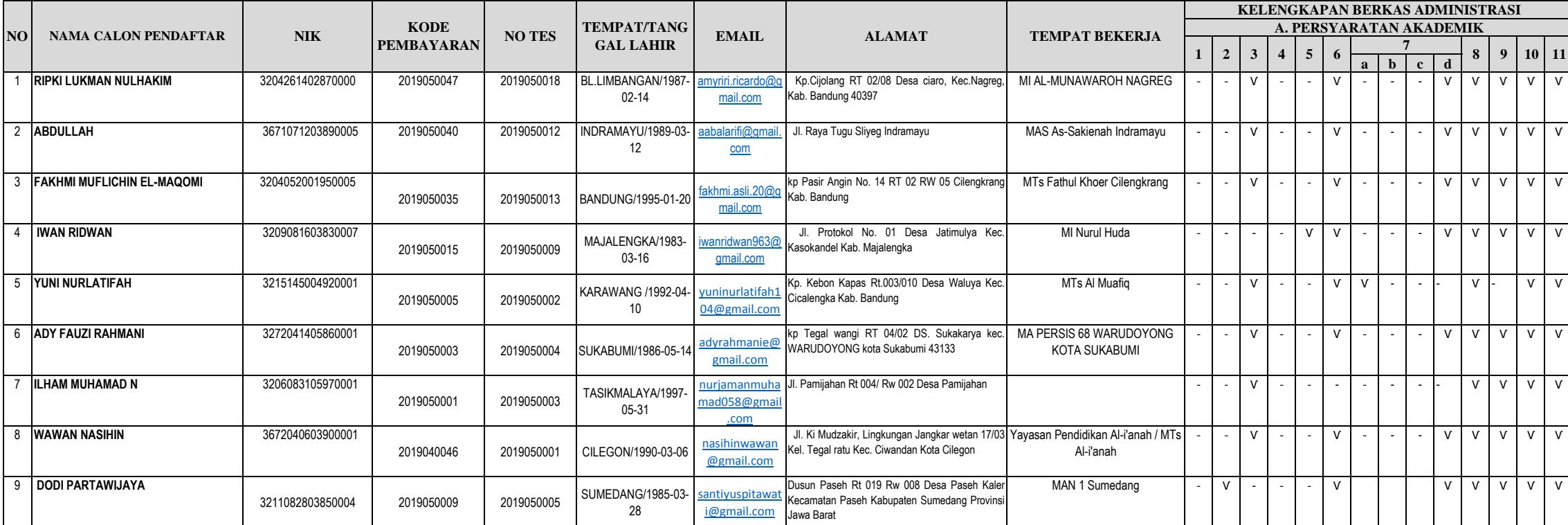

## **Keterangan**

- 
- 
- A. Persyaratan Akademik<br>1 Guru PNS (sekurang-kurangnya 5 tahun bertugas);<br>2 Guru Non PNS (sekurang-kurangnya 5 tahun bertugas);<br>3 Guru Tetap Yayasan Non PNS (sekurang-kurangnya 5 tahun bertugas);<br>4 Guru PNS Calon Pengawas
- 5 Kepala Madrasah PNS Binaan Kementerian ( 4 Tahun Menjabat);
- 6 Pendidikan S1 dari PT Terakreditasi;
- 7 Pengampu mata Pelajaran
- a. Akidah-Akhlak
- b. Al-Qur'an Hadits
- c. Fikih
- d. Sejarah dan Kebudayaan Islam
- 8 Memiliki IPK minimal 2,75
- 9 Melampirkan Sertifikat TOELF/TOALF
- 10 Memiliki Nomor Unik Pendidikan dan Tenaga Kependidikan Madrasah (NUPTK)/(NPK)
- 11 Usia Maksimal 43 Tahun

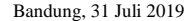

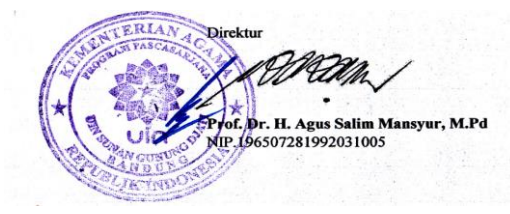

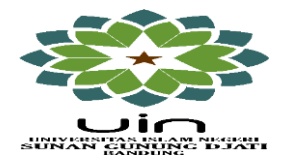

[W](http://www.pps.uinsgd.ac.id/)ebsite: www.pps.uinsgd.ac.id E-mail: pascauinsgdbdg@yahoo.co.id

# **DAFTAR NAMA PESERTA LULUS SELEKSI ADMINISTRASI PROGRAM BEASISWA CALON GURU DAN PENGAWAS MADRASAH (2019)**

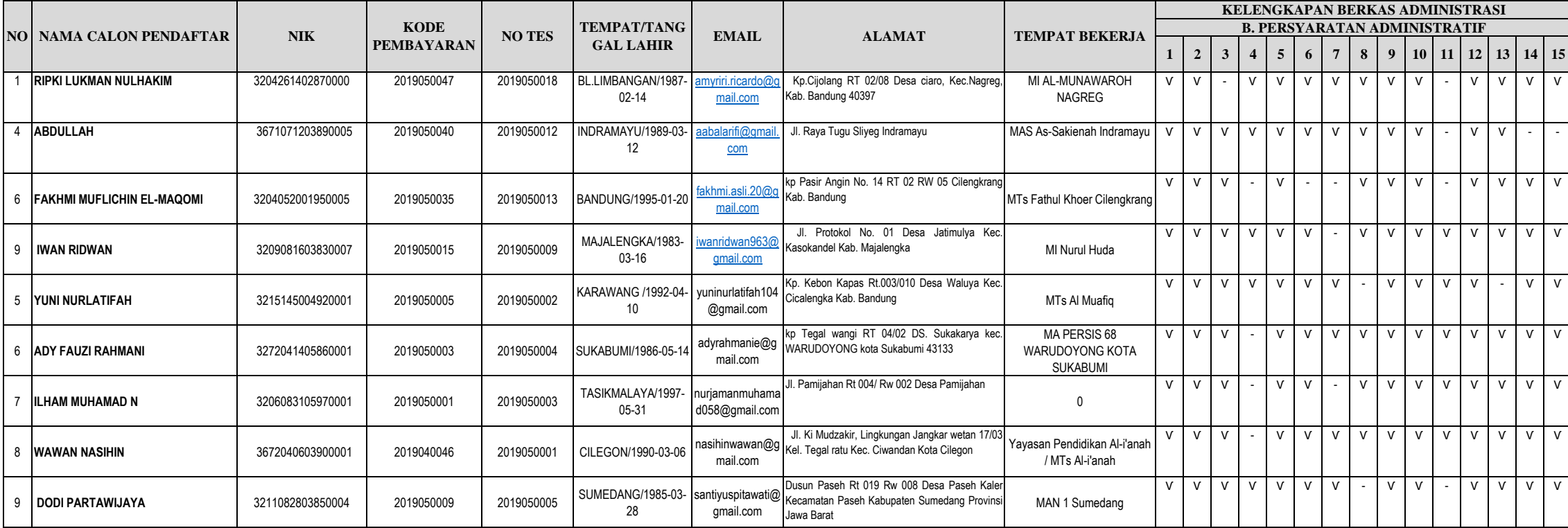

### **Keterangan**

### **B. Persyaratan Administratif**

1. Melampirkan Ijazah S1 yang telah dilegalisir;<br>2. Melampirkan Transkrip Nilai S1 yang telah dilegalisir;<br>3. Melampirkan Fotocopy SK Pengangkatan Pertama dan Penempatan sebagai Guru (PNS);<br>4. Melampirkan Fotocopy SK Kepan

9. Melampirkan Fotokopi KTP berlaku;<br>10. Melampirkan Fotocopy NPWP;<br>11. Melampirkan Fotocopy Sertifikat Pendidik;<br>12. Melampirkan Surat Pernyataan sedang tidak menerima Beasiswa<br>13. Melampirkan surat permohonan Program Bea

14. Melampirkan surat pernyataan kesanggupan menyelesaikan studi (maksimal 4 semester)

15. Melampirkan surat kesanggupan mengembalikan seluruh biaya studi ke kas negara jika tidak menyelesaikan studi

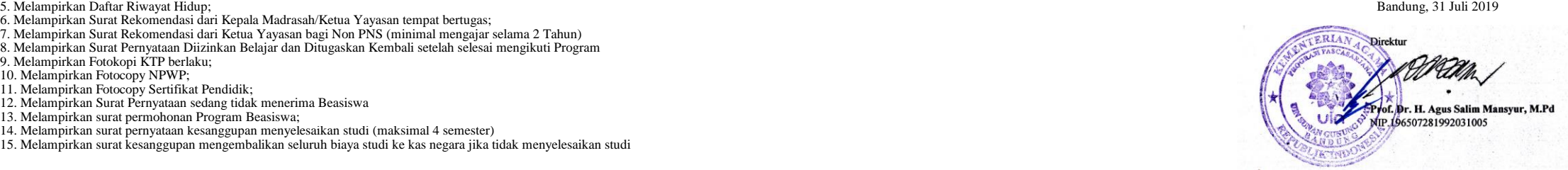